## **скачать Autocad 2022 + Crack на мак [CRACKED]**

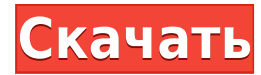

Каждый раз, когда я открываю рисунок без описания, мне говорят, как его вставить. Но я знаю, что могу сделать описание основной надписи, просто открыв чертеж. Мне просто нужно найти команду, которая делает именно то, что я хочу. Возьмите это, например. Я рисую свой блок, и он говорит: «Исправленное описание: заголовок = мой блок». Хотя это отличная функция, она может быть довольно раздражающей. Поэтому я хочу иметь возможность щелкнуть описание слова и открыть его в диалоговом окне для редактирования. После того, как я отредактирую описание, если я нажму OK, оно должно сказать \"Пересмотренное описание: title=myblock\". Опять же, я нахожу эту функцию отличной, но раздражающей. Я хочу иметь возможность щелкнуть описание слова, чтобы открыть диалоговое окно, а затем я хочу иметь возможность редактировать описание с помощью обычного редактора, который уже существует в AutoCAD. **Описание:** Студенты научатся создавать следующие типы чертежей AutoCAD: архитектурные чертежи, чертежи дизайна интерьера и чертежи строительных норм. Они познакомятся с различными типами чертежей и основными настройками, которые можно применить к чертежам. Благодаря практическому опыту рисования учащиеся узнают, как применять настройки. Программное обеспечение будет использоваться вместе с книгой из популярной серии для чтения «AutoCAD для архитектуры». Студентам настоятельно рекомендуется пройти CURR INT 401 в весеннем семестре, если они еще не прошли этот курс. Студентам будет предоставлена возможность попрактиковаться в программном обеспечении на наборе данных в соответствии с требованиями индивидуального проекта, и они будут работать в области AutoCAD. Область AutoCAD будет обозначена и будет контролироваться инструктором курса. В конце второго семестра студентам предоставляется возможность представить собственные проекты рисунков. Учащиеся отправят эти проекты в виде компьютерного файла, который будет использоваться для оценки класса. SUNY GEN ED — нет данных; NCC GEN ED -n/a Предлагается: осень, весна

## **AutoCAD Скачать С полным кейгеном {{ ??????н?? ?????? }} 2022**

Это мой любимый продукт, и он стал моей основной программой САПР после того, как в прошлом году я начал использовать бесплатную пробную версию. Он хорошо отполирован, хорошо документирован и прост в использовании. Интерфейс имеет простой, чистый макет. Прежде всего, программное обеспечение абсолютно бесплатно для студентов или широкой публики. Вы можете скачать пробную версию совершенно бесплатно. Поскольку это облачное программное обеспечение, вам необходимо подключение к Интернету, чтобы начать его использовать. Благодаря облачному подходу Inventor менее **дорогой**

чем другие, и полностью **бесплатно и доступно для проекта любого размера**. И это делает его желательным выбором для бесплатного программного обеспечения САПР. Inventor идеально подходит для тех, кто ищет в AutoCAD Для Windows 10 Crack большую гибкость, чем в AutoCAD LT, или по более низкой цене, чем Autodesk. Его совместимость с AutoCAD, AutoCAD LT и AutoCAD LT 2009 сделала его более надежным, а также позволяет создавать 3D-модели. А для всех новых пользователей предлагается 14-дневная бесплатная пробная версия. Прислушайтесь к моему совету и просто попробуйте установить и использовать бесплатную версию, так как вам будет намного веселее работать с ней. Я большой поклонник Softimage, и я много раз использовал его для создания и изменения почти всех своих анимационных работ. По моему опыту, AutoCAD просто не предлагает такой же функциональности. AutoCAD LT — это настоящая бесплатная версия программного обеспечения AutoCAD. Он не позволяет вам работать одновременно с платной версией программного обеспечения, но предлагает тот же поиск и базу данных, что и платная версия. Для архитекторов или даже инженеров это хорошая программа и лучшая альтернатива тому, что многие называют «халявой» или «бесплатным» программным обеспечением САПР. Это программа, которая позволит вам создавать в 2D и 3D дизайн, который вы хотите. У него есть обширная программа, которая позволит вам выполнять практически любую работу, о которой вы только можете подумать. 1328bc6316

## **AutoCAD С кодом активации 64 Bits 2023**

Вы почти всегда должны использовать только законные ресурсы, чтобы дополнить свое изучение AutoCAD. Такие материалы, как книги, загрузки программного обеспечения и даже учебные пособия по AutoCAD, являются законными ресурсами, но не каждый веб-сайт, блог или форум являются действительными. Есть много сомнительных веб-сайтов, которые могут не предоставить вам информацию того качества, которое вам нужно. Прежде чем вы решите провести какое-то время в Интернете, проведите исследование. Убедитесь, что веб-сайты, которые вы посещаете, являются законными, авторитетными и что их контент соответствует вашим потребностям. Обучение использованию программного обеспечения не сильно отличается от обучения использованию большинства компьютерных программ. Вам придется потратить время на знакомство с интерфейсом, изучение его синтаксиса и обучение использованию инструментов и ярлыков команд. Вам также нужно будет узнать о различных типах измерений, то есть горизонтальных, вертикальных, полярных, угловых и так далее. Излишне говорить, что чем более продвинутым вы станете в этих шагах, тем больше вы сможете использовать программное обеспечение в полной мере. Обучение может быть сложным, если уроки преподаются в форме, которую легко понять и запомнить. Важно обратить внимание на то, что происходит на лекции. Иначе вы ничему не научитесь на уроке. 4. Программа САПР очень полезна в условиях компании. До AutoCAD большинство компаний, занимающихся САПР, заставляли инженеров разрабатывать модели для своих проектов. С AutoCAD они могли использовать компьютеры, и им не нужно было полагаться на инженеров для составления моделей. Программа САПР позволяет создавать 3D-модели ваших чертежей в виртуальной реальности. Благодаря универсальности AutoCAD вы можете создавать каркасы, моделирование на основе физики и другие инженерные приложения. (Создание такого рода приложений является основной частью AutoCAD).

скачать autocad 2022 + crack mac скачать autocad на макбук скачать autocad бесплатно 2019 скачать autocad бесплатно 2007 скачать autocad бесплатно для windows 10 скачать autocad 14 русская версия скачать keygen для autocad 2019 скачать autocad drawing viewer 4.0 скачать keygen для autocad 2013 x64 скачать autocad на windows 10

Поработав некоторое время, вы начнете понимать, что едва коснулись мощных функций AutoCAD. Нет никаких причин, по которым опытный профессионал,

который использовал то же самое программное обеспечение, не может быть вашим учеником. Вы познакомитесь со всеми наиболее полезными функциями программного обеспечения и познакомитесь с рядом самых инновационных и полезных команд. Короче говоря, у вас будет мощный и универсальный инструмент для черчения, с помощью которого вы сможете создать практически все, что только можете себе представить. Это также наиболее широко используемый коммерческий продукт для черчения. Одна из первых вещей, которую студент, изучающий САПР, должен попытаться освоить, — это основы черчения, прежде чем приступать к более сложным задачам. Часто студенты, изучающие САПР, получают больше ремесла, чем профессию, и используют программы САПР как способ делать что-либо в 3D — они используют стиль дизайна, который очень беден по сравнению с архитекторами и другими профессиями. Студент, изучающий САПР, должен иметь возможность эффективно использовать такую программу, как AutoCAD, если он развил навыки создания базовой геометрии, а затем, если он знает самые основы рисования функции. Даже когда вы начинаете использовать программное обеспечение AutoCAD в своей компании, ваши навыки, вероятно, со временем будут расти. Первоначально вы можете использовать его только для создания простых рисунков. По мере накопления опыта вы сможете выполнять более сложные рисунки, в том числе с элементами 3D. Вы также можете использовать лучшие функции программ для рисования, чтобы создавать файлы в собственном формате пакета САПР или сохранять файлы в формате чертежа, совместимом с другим приложением. Но, несмотря на использование облегченного инструмента для рисования, есть возможность сохранить рисунок в формате, совместимом с другими продуктами или приложениями. Научиться пользоваться AutoCAD несложно, но научиться эффективно использовать AutoCAD сложно. Очень сложно научиться тому, для чего нет письменных инструкций.Вероятно, поэтому вы не смогли понять, как решить проблемы в следующем упражнении.

Если вы выберете подходящий для вас метод, вы сможете научиться пользоваться AutoCAD за несколько месяцев или меньше. Какой метод обучения вы выберете, определяет темп вашего обучения, поэтому вы должны сбалансировать свои интересы и способности с доступным вам временем. Когда вы будете готовы взяться за сложные вещи, есть два способа сделать это. Один из них — пройти один из многочисленных онлайн-курсов AutoCAD, доступных в Интернете, а другой — поступить в официальный колледж Autodesk. Оба подхода могут провести вас через полный и тщательный годичный курс. Академия Autodesk не обязательно должна быть лучшим способом изучения AutoCAD, если вы этого не хотите. Тем не менее, есть много хороших вариантов онлайн-курсов. Суть в том, что вы что-то делаете, даже если это только для того, чтобы начать процесс обучения. Затем, если вы считаете, что AutoCAD имеет смысл, обратитесь в академию Autodesk для более углубленного обучения. Преимущество академии в

том, что вы можете расширить свое обучение более сложными темами по мере продолжения. Если вы не хотите поступать в официальную академию, вы все равно можете просмотреть бесплатные видеоуроки по приложениям Autodesk, которые могут указать вам правильное направление. Точно так же вы можете сразу перейти к более продвинутым программам AutoCAD, даже если вы новичок. Чтобы эффективно изучить AutoCAD, вам нужно разбить его на маленькие части. Это поможет вам ознакомиться с одним небольшим аспектом за один раз. Это связано с тем, что AutoCAD — это большое приложение, и вам нужно работать над небольшим разделом за раз, чтобы добиться успеха. Вы сможете освоить концепции, а затем увидеть, как все это сочетается друг с другом, как только вы закончите с одним небольшим компонентом. Вам также необходимо понимать управление проектами, чтобы убедиться, что все сделано правильно и что все различные компоненты правильно синхронизированы.Как только вы поймете, что вы можете делать в программном обеспечении, вы сможете расширить свои знания, создавая модели и взаимодействуя с другими программами. Таким образом, вам нужно будет подумать, насколько сложна ваша идея, прежде чем вы сможете начать изучать AutoCAD.

## <https://techplanet.today/post/descargar-autocad-electrical-para-estudiantes-link> <https://techplanet.today/post/descargar-autocad-360-para-windows-7-hot>

Есть много способов изучить AutoCAD. Вы можете заниматься самообучением, посещать онлайн-курсы, посещать 2- или 4-часовые курсы или покупать одну из множества доступных книг. Вы можете учиться лучше всего, выбирая и выбирая, какие методы обучения лучше всего подходят для вас. Если вы новичок в САПР, несколько бесплатных онлайн-программ обучения также очень полезны. Но если у вас есть некоторый опыт работы с САПР и вы хотите узнать больше о передовых методах, вам понадобится более структурированная программа обучения. **3. Придется ли мне изучать все малоизвестные аспекты AutoCAD, чтобы работать продуктивно?** Например, крошечные стрелки, аббревиатуры для меню, что означают разные вкладки и тому подобное. Будет ли эта программа действительно так отличаться от Visio? Будет ли это совершенно другим взглядом на программу? Поскольку в AutoCAD так много различных инструментов для рисования, почти невозможно получить полное представление обо всех них. Если вы изучите несколько наиболее часто используемых инструментов в начале, вы сможете использовать инструменты, которые вам нужны для проектирования и создания в программе. Хороший способ изучить САПР — начать с часового курса для начинающих. Многие программы САПР предлагают 1-часовой вводный курс, на котором вы изучите основы выбора объектов, их рисования и печати на 2D- или 3D-распечатке САПР. Вас могут попросить использовать библиотеку программных моделей, доступных для начинающих, чтобы попрактиковаться в рисовании. В большинстве случаев класс будет преподаваться с использованием AutoCAD, но

также будут рассмотрены другие программы САПР, такие как MicroStation и Navisworks. Если вы обнаружите, что ищете новые способы обучения, вы можете пройти онлайн-курс. Во многих онлайн-университетах и колледжах есть вводные курсы по САПР, включая AutoCAD Online. Другие онлайн-университеты предлагают другие курсы САПР, так что вы можете легко найти то, что лучше всего подходит для вас.

<http://businesstimeclicks.biz/?p=418> <https://moronencaja.com/wp-content/uploads/2022/12/elidevo.pdf> <https://latinasinbusiness.us/wp-content/uploads/2022/12/UPDATED.pdf> <https://speedhappens.com/wp-content/uploads/2022/12/brogeo.pdf> <https://darbystrong.com/скачать-autodesk-autocad-с-регистрационным-кодом-2022-128/> <https://victresslife.com/автокад-скачать-торрентом-с-ключом-updated-12819/> <https://whistlesforlife.com/2022/12/16/скачать-меню-гео-для-автокада-2018-upd/> <https://gastro-professional.rs/?p=30069> <https://healtharticlesworld.com/general-health/автокад-демо-версия-скачать-exclusive/> [https://urmiabook.ir/можно-ли-скачать-автокад-на-телефон-\\_\\_top\\_\\_/](https://urmiabook.ir/можно-ли-скачать-автокад-на-телефон-__top__/) <https://powerzongroup.com/2022/12/16/генплан-автокад-скачать-2021/> <https://www.netcolf.it/wp-content/uploads/2022/12/durrahm.pdf> <https://theairfryerstore.com/2022/12/16/скачать-спдс-для-автокада-2020-repack/> <https://teenmemorywall.com/autocad-19-1-скачать-бесплатно-hacked-код-активации-mac-wi/> <https://www.legittimazione.it/wp-content/uploads/2022/12/AutoCAD-2023.pdf> [http://www.reiten-scheickgut.at/autocad-2017-21-0-скачать-взломаный-for-mac-and-windows-x64-о](http://www.reiten-scheickgut.at/autocad-2017-21-0-скачать-взломаный-for-mac-and-windows-x64-обновлено/) [бновлено/](http://www.reiten-scheickgut.at/autocad-2017-21-0-скачать-взломаный-for-mac-and-windows-x64-обновлено/) <https://sweetangels.in/wp-content/uploads/2022/12/neljeh.pdf> <http://itsasistahthing.com/?p=752> <https://www.abacus-property.com/wp-content/uploads/2022/12/dasevayn.pdf>

<https://holiday-gift-ideas.com/скачать-autocad-21-0-hacked-crack-x64-2022/>

Правильное использование функций AutoCAD, таких как ручки и привязки, значительно облегчит работу в трехмерном мире. Узнайте, как использовать окно управления настройками. Эти элементы управления могут помочь вам в создании и печати практически любого типа чертежа или модели. Если вы научитесь использовать и использовать элементы управления настройками, вы сможете автоматизировать многие распространенные операции и вносить изменения в файл чертежа. Автокад — сложная система. У него может быть очень запутанный интерфейс. Самое сложное — выучить все команды сразу. Это может быть очень неприятно, если вы только начинаете. Но если вы изучите, как использовать некоторые из наиболее распространенных команд, это станет проще. Большая часть изучения AutoCAD заключается в том, чтобы хорошо разбираться в продукте. Вы получите больше от этого, если вы знаете, как его использовать и управлять своим временем, чтобы не отставать от повседневной рутины. В Интернете есть множество обучающих ресурсов AutoCAD и хороших руководств по рисованию, и это здорово и может помочь вам стать мастером. Теперь вы можете приобрести лицензии AutoCAD для пяти пользователей с рабочего стола, который подходит для стандартного монитора. Также проще и быстрее рисовать

сложные 3D-модели, и можно быстро освоить основы. AutoCAD обычно используется профессиональными дизайнерами и инженерами, в том числе профессорами, инженерами, архитекторами и любителями. Тем не менее, это, конечно, не программное приложение общего назначения, и вам нужно научиться его использовать. Изучая AutoCAD, осваивайте не только программное обеспечение, но и область техники. Знайте, в какой области вы работаете, будь то инженерия или архитектура, и как рисовать в вашей конкретной дисциплине. Тогда будет проще найти нужный источник информации и перейти к задачам рисования, особенно если вы используете такие инструменты, как AutoCAD, с интерфейсом командной строки. Например, при изучении AutoCAD избегайте использования функций для нескольких целей. Попросите о помощи, если это необходимо, как в видео. Найдите наставника, чтобы учиться и совершенствоваться.